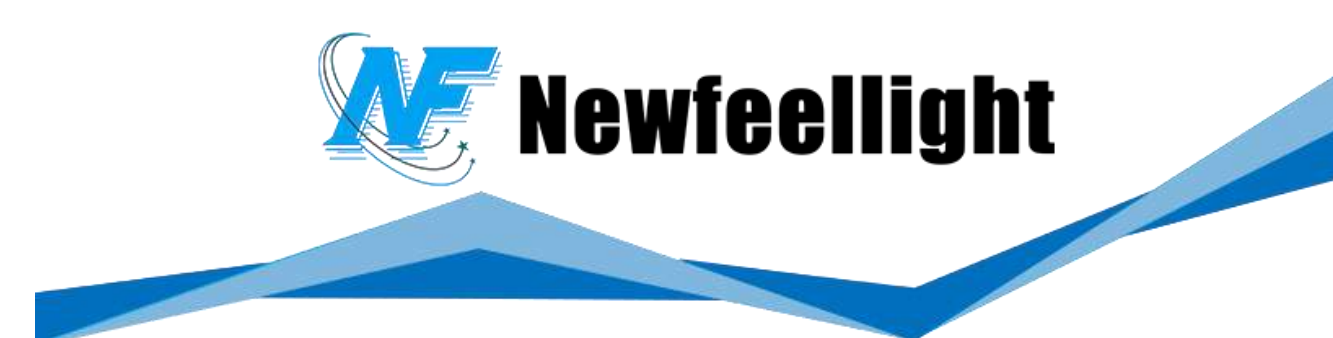

# **NF770 Series Concert Lasers User Manual**

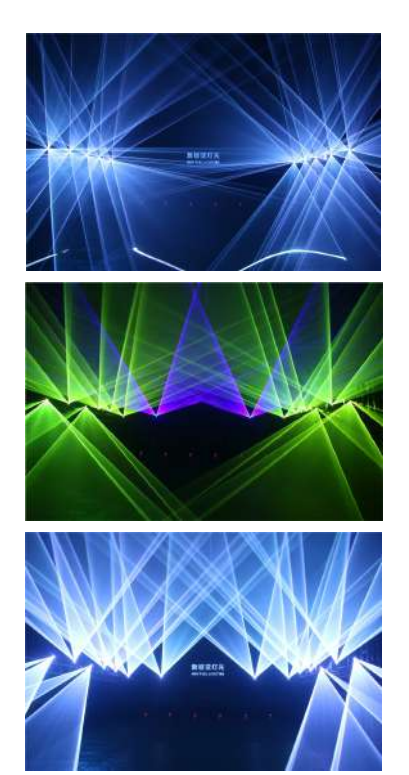

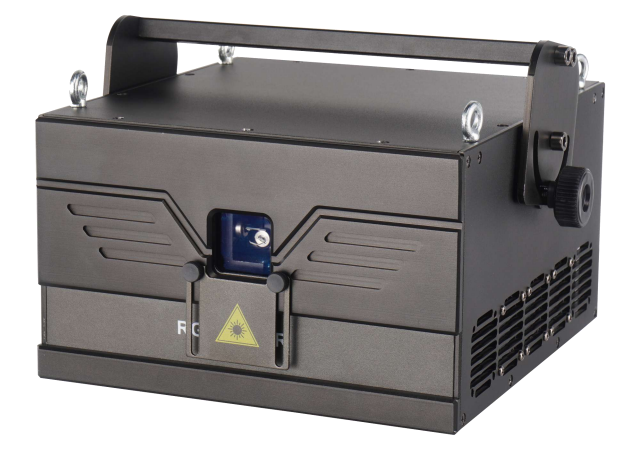

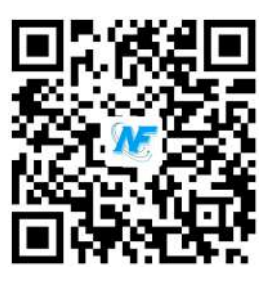

Design by Newfeel Lighting | www.newfeellight.com | www.nfllaser.com

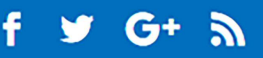

Thank you for purchasing this product. Please read all the safety and operations instructions carefully before using the product. Keep this manual for future reference. This product can create perfect laser programs and effects since it has passed a series of strictly tests before delivery. Please check the attachments listed on this page after opening the carton. If carton damaged or attachment missed in transit, please contactyour dealer or our after sales service department.

# **Package list:**

When you unpack the case, please take time to examine the items as follows:

········RGB animation laser projector 1 pcs

········Power cord 1 pcs

········User manual 1 pcs

## **Notice:**

1. Avoid direct eye exposure to laser beam. Never intentionally expose your eye or others to direct laser beam. It can potentially cause instant eye injury or blindness if laser beam striking directly to eyes.

2. Don't point onto any oncoming pedestrians, vehicles or traffic routes from land, sea or air.

3. Don't project at or within the flight path of aircraft. If your intended surface is within 10 nautical miles of airport, lower the angle of light so that no lasers pointing into the sky.

4. Don't turn on and off the unit frequently.

5. Before using this unit makes sure the power supply is ground.

6. Use cleaning tissue to remove the dust absorbed on the external lenses periodically to optimize light output.

7. Don't set the scanner speed beyond the the real scanner speed of the fixtures while control the laser via any software.

8. Only the qualified person can do the electrical installation and repair job in accordance with all applicable codes and standards.

# **Technical Parameters:**

Power supply: AC90-240V,50-60Hz±10% Rated power: max 200W Laser power: RGB1-6W Laser modulated signal: analog or TTL modulation Type of laser: imported semiconductor solid-state laser Beam diameter at the aperture :<6mm Beam divergence:<1.3mrad Laser wavelength: red 638±5nm, green 520±5nm, blue 450±5nm Scanning system: 15KPPS high speed scanning Control mode: international standard ILDA control /DMX512 signal control /self-walk/voice control/master-slave Control interface: international ILDA DB25 interface, international DXM512 , can connect with American pangolin laser software and tiger, pearl, MA controller,etc. Safety function: one beam protection, no signal to close the light, etc

Suitable places: show, dacing hall, club, Bar and other enterntainment venues Working environment: indoor (-30~40 degrees)

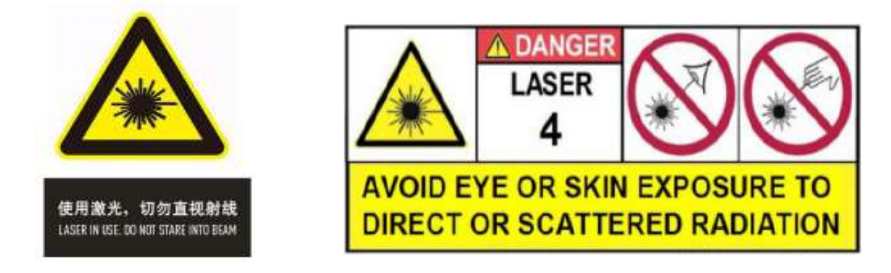

Warning!!!! Do not look directly at the light beam at close range to avoid eye damage!

# **LCD display panel**:

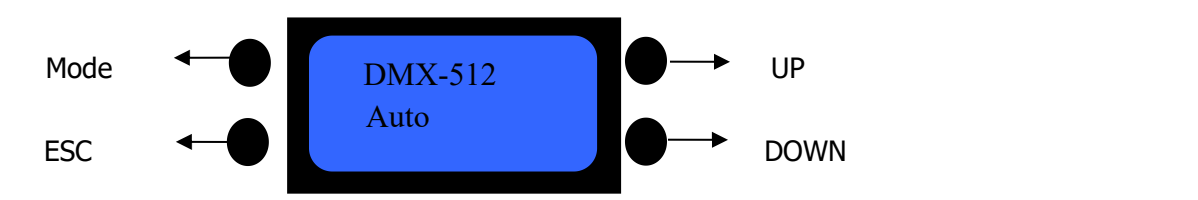

Using touch keys and LCD Menu display, it is easy to use menu operation .The automatic loading system software ,after which will show software version .

Through the UP and DOWN key to select the function. The Mode Key is to determine the functions. Press ESC keys is to return to the level menu.

#### **Level 1 menu Level 2 menu Level 3 menu** 1、DMX-512 (running DMX-512 function) DMX-512-function Running A001 (light address code) 2、Auto (Automatic function) Running (automatic function) Effect1、2、3 (Selecting Effect 1,2,3) 3、Music (Music control function ) Running (Running sound function) Effect1、2、3 (Selecting Effect 1,2,3) 4、Testing Testing function Running (Running Testing function) Test 1、 2、 3 Select Testing pattern 5、Setting (Setting function) 1、Address (Address setting ) Address 001 address code

### **LCD function menu setting**

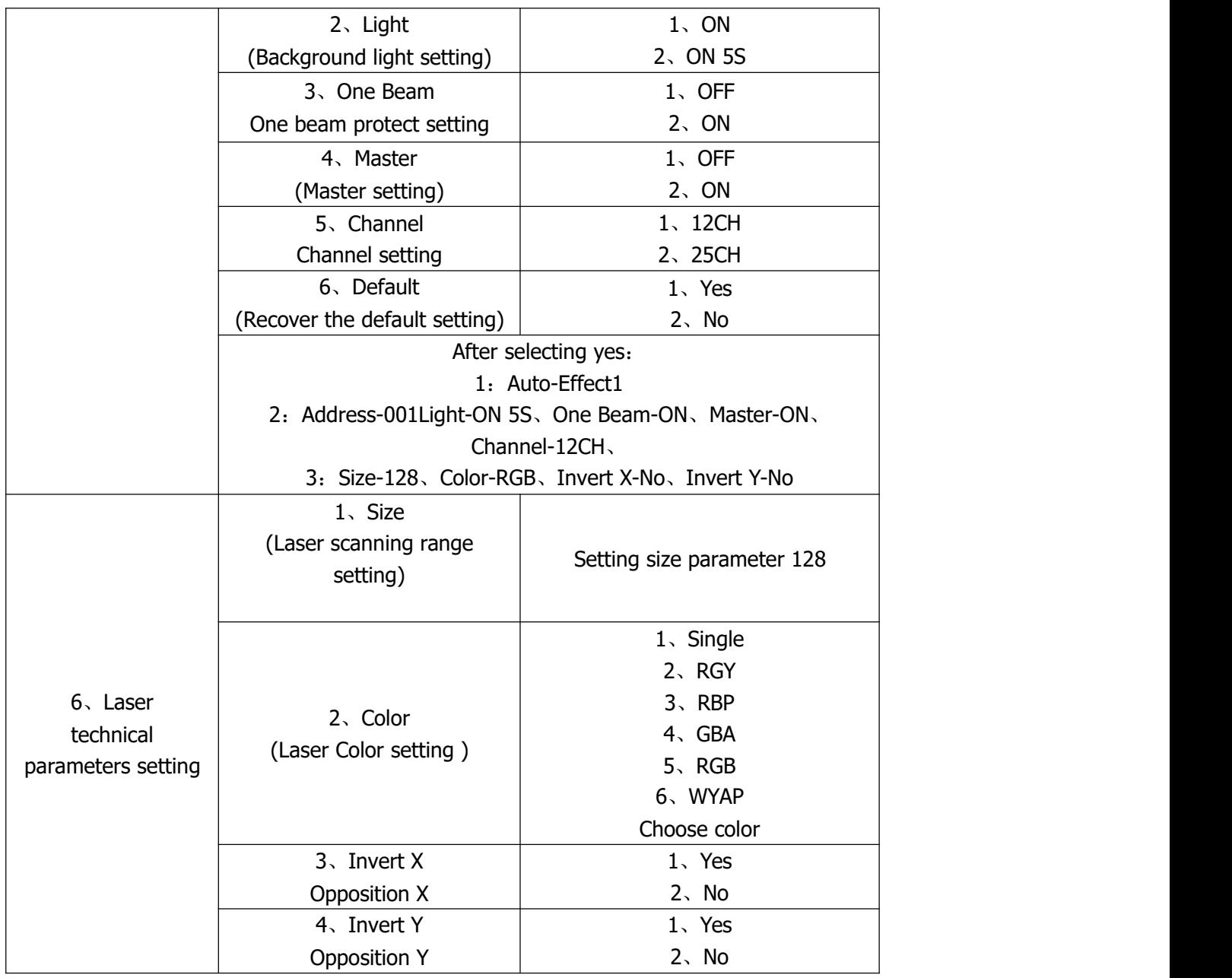

### 三、●**12 Channel functions::**

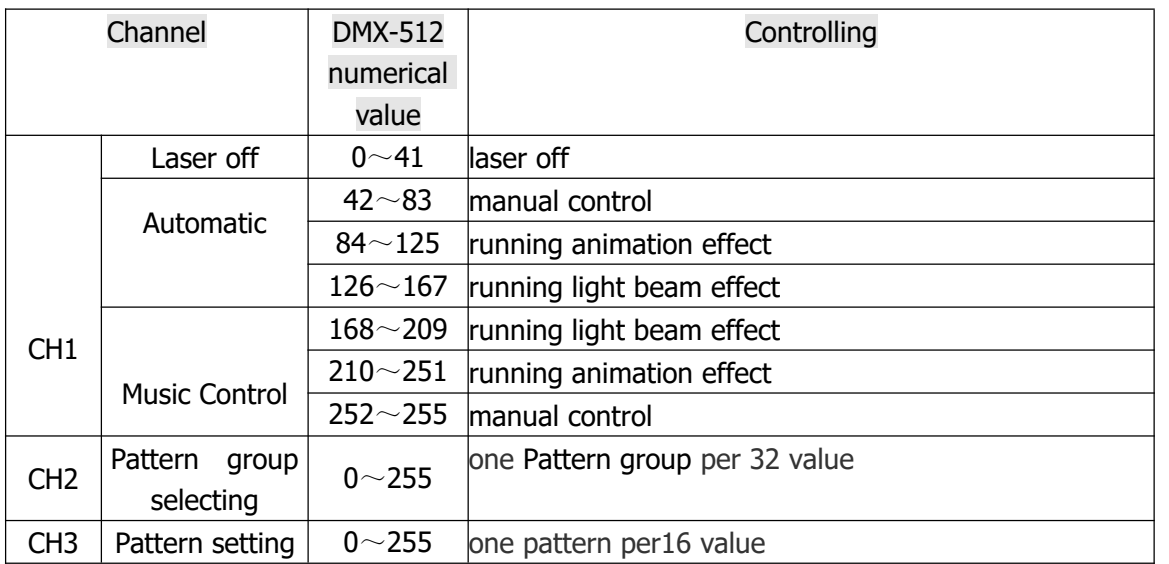

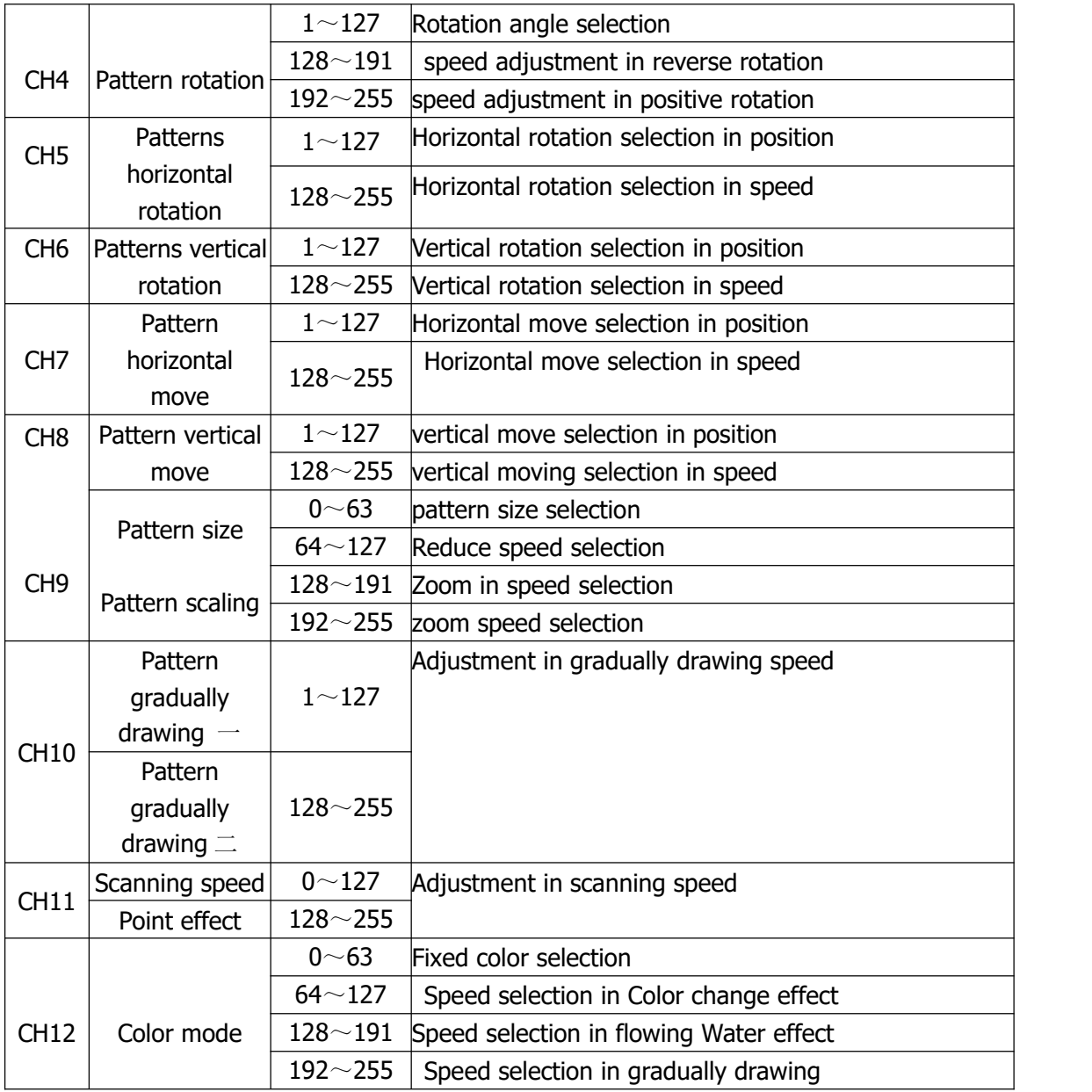

### 四、●**25 Channel functions::**

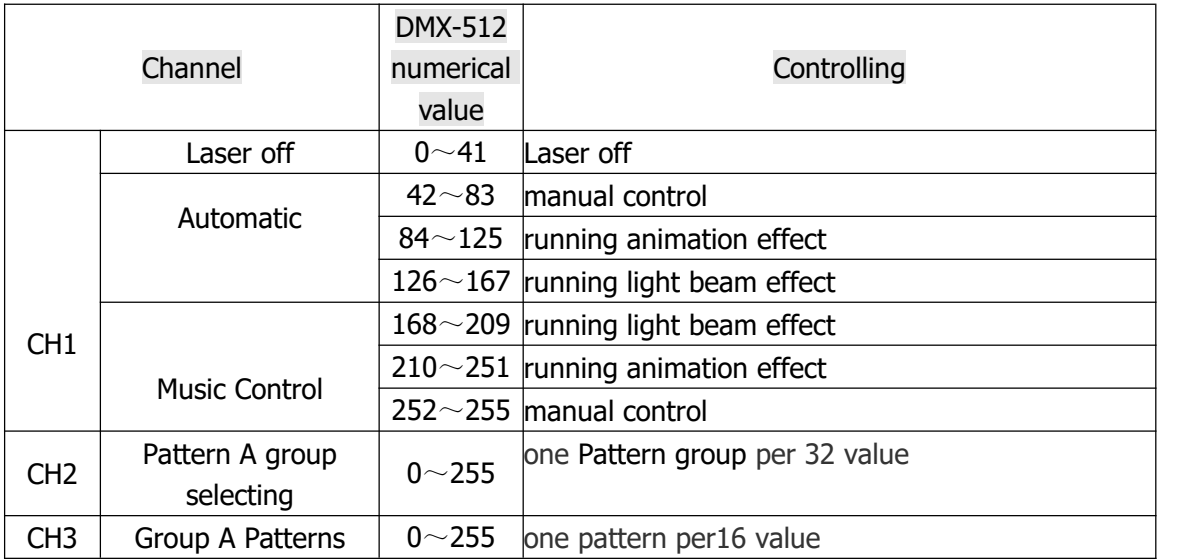

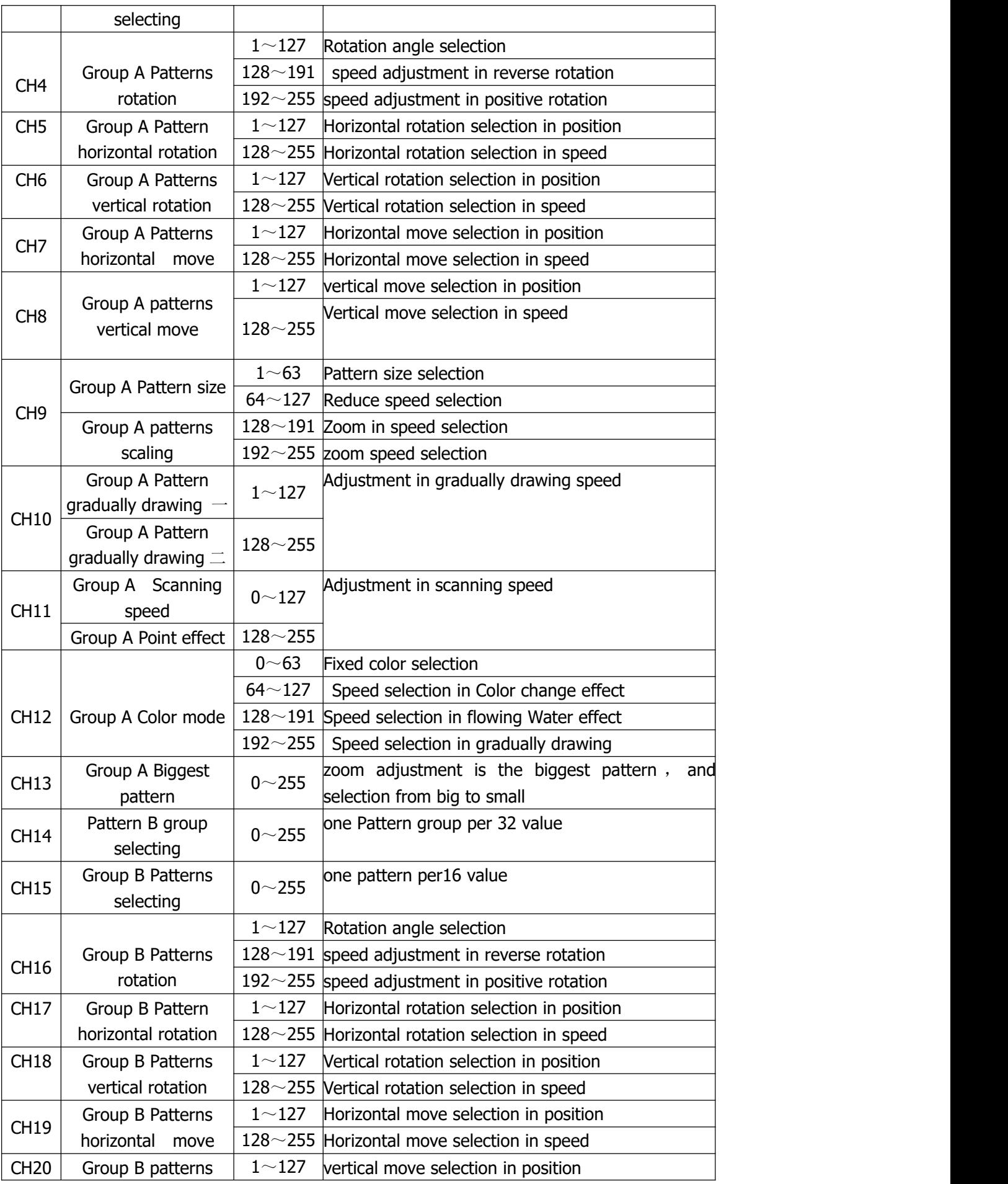

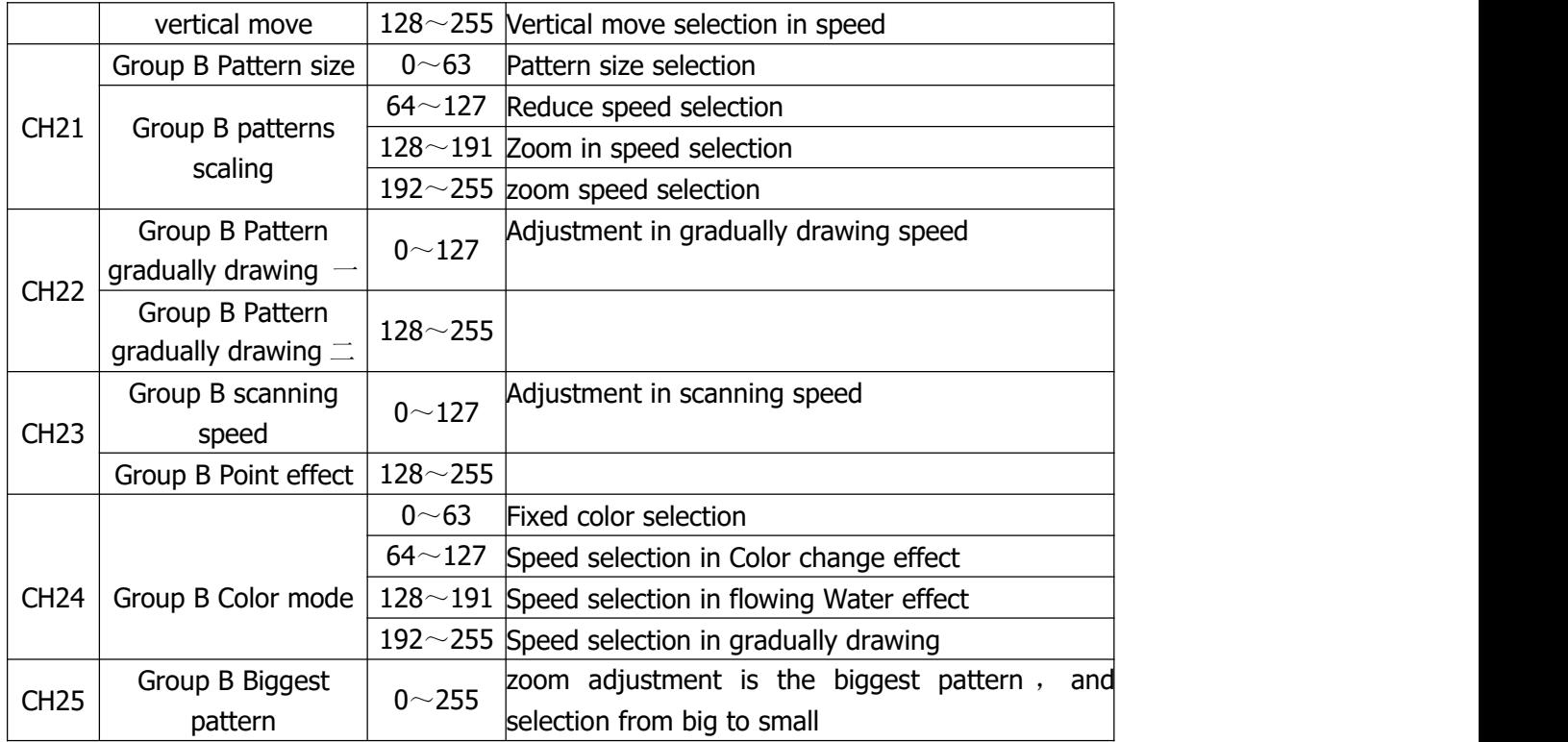

### ● **Maintenance**

It is very important to keep the RGB Animation laser light clean, therefore please clean Dust-proof glass monthly to keep the lights away from dust, dirt or fog juice.